## **Child Development Centre Apollo Gleneagles Hospital, Kolkata**

## **Cerebral Palsy Services**

## What is CP?

Scientifically, Cerebral Palsy means children who have some lesion (scar) in the brain and suffer disabilities out of that.

However, for day to day usage, any child with deformed body parts, who is facing disability owing to this deformation, is thought to have CP. These groups of children are grouped under the term of Neuro-disability (ND).

## How to treat CP?

Every part of human body works in tandem. All these activities are co-ordinated by the brain. When

at healthy state, we take these functions for granted. We only tend to appreciate the value of our organs, when we miss them. For example, one does not have to be reminded of the agony faced when one loses one's voice during an attack of say, "flu' or when one breaks his/her arm and languishes in a plaster cast for 3 months or so!

Imagine, if a child has to suffer the agony forever! That is why it is so important to bring the right treatment to their shore.

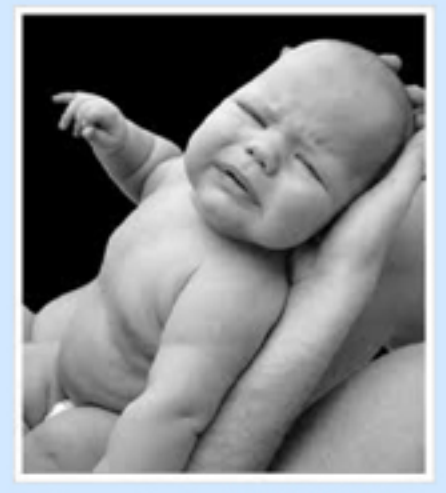

Although medicines are useful adjuncts, the comprehensive treatment of CP/ND involves expert objective assessment and standardized management methods. One without the other may not only prove inadequate, it may sometime harm too!

Bobath Method is one of the many standardized methods use to alleviate problems of CP/ND children in the world. At our Child Development Centre, Apollo Gleneagles Hospital, Kolkata (CDC, AGH) we use Bobath method, whenever indicated, with very good clinical outcome.

All aspects of a child's CP/ND are efficiently managed by Child Specialist doctors trained abroad in this discipline. For example, we boast of having Developmental Paediatrician at CDC, AGH for Care Co-ordination of such children (Please refer to our website).

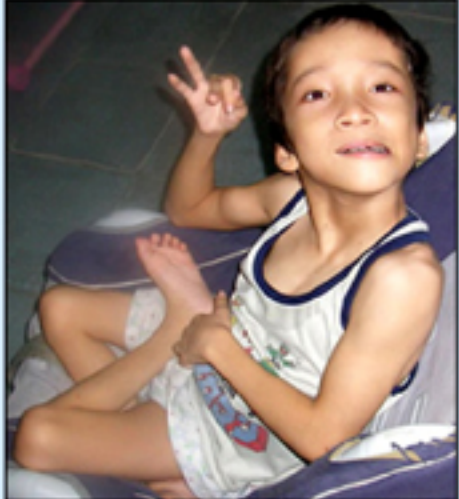

Early Detection and Early Intervention is our special strength.

We bring the best of the services that the country can offer. We arrange for a Specialist Orthotist, expert in helping children with the high quality gadgets necessary for some of these children affected, from Mumbai. We also invite a Consultant Geneticist doctor from Bangalore from one of the prime institutes of India, who has worked as a Consultant at the very best of the centers in the UK.

We have the complete support of a tertiary multispeciality hospital, where we can bring the child the support and benefit of Paediatric Super-specialists [Developmental] Paediatrician, Paediatric Neurologist, Child & Adolescent Psychiatrist, Paediatric Endocrinologist, Intensivist, Paediatric Nephrologist, Paediatric Paediatric Paediatric Paediatric Haematologist, Paediatric Cardiologist, Rheumatologist, Ophthalmologist, Paediatric Dentist, Audiologist, Physiotherapist, Occupational Therapist, Special Educators, Counsellors, Nutritionalists, to name a few] all under one roof.

No wonder that we give so much extra-value input with improved outcome.

We are also committed to research and continuing medical educational activity through Apollo Clinical Excellence Forum and through our active teaching programme of the department, which boasts of having the national post-graduate medical educational curriculum known as DNB.

The smile we bring to these children and their nears and dears gives us the impetus to forge ahead with these complex problems, which were considered insurmountable in not so distant past!

Together, we will!

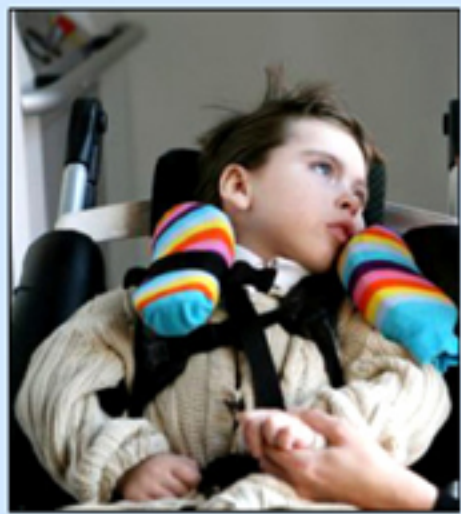

"For booking call Srabanti (91-9874797726) or Bipasha (91-9830987419)"